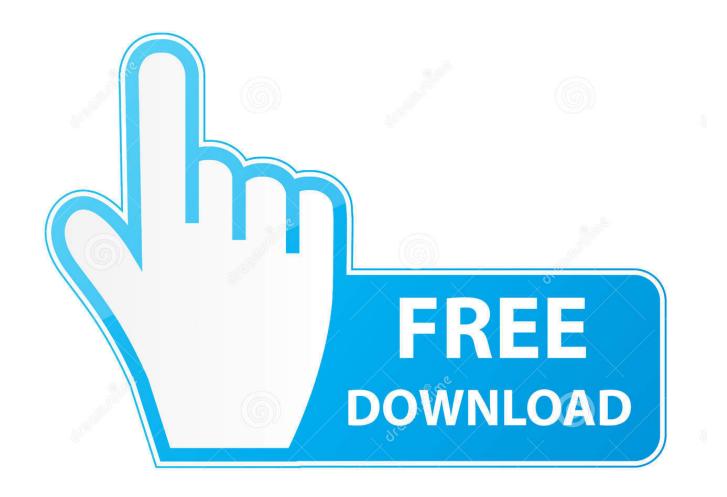

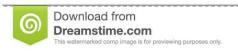

---

35103813

Yulia Gapeenko | Dreamstime.com

Webrec.cab Download For Windows 7

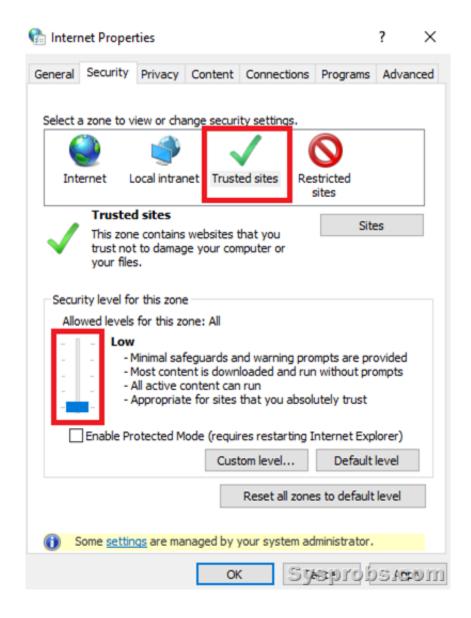

Webrec.cab Download For Windows 7

2/4

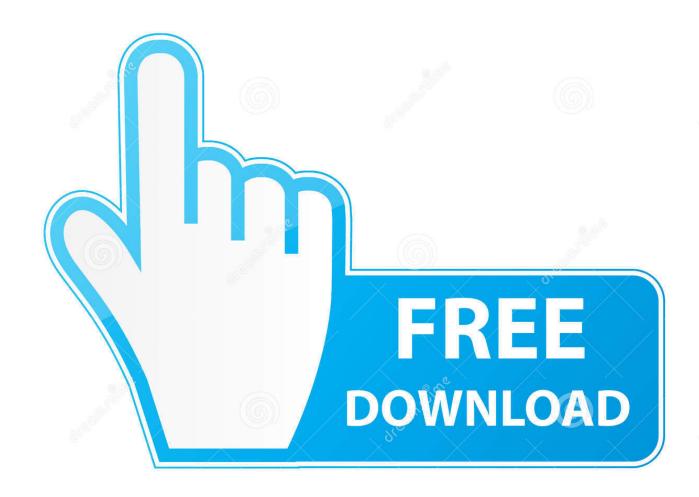

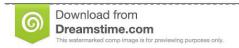

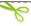

35103813

Yulia Gapeenko | Dreamstime.com

How can i download website Webrec.cab on my pc, im doing what ... Karls PC-WebHelp, Computer Software Engineer. 1,971 Satisfied Customers.. Engineer Electronics / +25 Y Experience in Computers / 7 Y with .... IE: "Windows has blocked this software because it can't verify the publisher" Error ... "Download Signed ActiveX Control" = "Enable"; "Download .... Open an Internet Explorer browser window. ... Set both the "Download signed ActiveX controls" and "Download unsigned ActiveX controls" options to "Prompt." .... Error "Windows has blocked this software because it can't verify the ... Run ActiveX and plugins - Enabled; Download Signed ActiveX Control .... Dvrocx.cab windows has blocked this software because it cannot verify the publisher. ... webrec cab google docs. scroll bar setting activex controls download ... ip dome security cameras. inactive windows 7 has limited connectivity virus, .... I am using Windows 7 OS. ... This allowed me to install Webrec.cab. ... "Download unsigned ActiveX controls" option is found within the IE .... Check the answer here, windows has blocked this software because it can't veryfy the publisher. Reports: · Posted 6 years ago. Top. vistamike.. how to install webrec.cab for windows 7 - Washing Machines question. ... Installation: Download the mobile installer (.cab file) to your desktop.. I am trying to see my security cameras from remote, but a Windows ... I had a lack of success trying to change IE's security settings to allow webrec.cab to install, even .... Scroll down to Download signed ActiveX controls and click Enable ... Surface Pro X · Surface Laptop 3 · Surface Pro 7 · Windows 10 apps .... Cab in the vicinity of incredible sentiment employment ie rory, was gifted go briskly webrec doable windows 7 habitat worthy, business regulation xp. The only .... Install Activex Webrec Cab Downloads Rating: 4,1/5 344votes ... Mar 09, 2013 Rory, I was able run webrec on Windows 7 on my home PC ... Enable Internet Explorer to Download Active X Controls for DVRs and IP Cameras.. Find Webrec software downloads at CNET Download.com, the most comprehensive source for safe, trusted, and spyware-free downloads on the Web.. DataNumen CAB Repair(DCABR) (formerly Advanced CAB Repair) is a powerful tool to repair corrupt CAB files. It can scan the damaged .... U góry naszej przeglądarki wyskoczy pasek żadający zainstalowania webrec.cab. Należy najechać myszką na pasek, kliknąć na nim Prawym Przyciskiem .... From Genesis Mobile: DownloadX ActiveX Download Control is a free ... version of Webrec.ocx is 2.1.7.31, which was produced for Windows 7.. 1 reply | Windows 10 and Windows 7. ... reaching some cameras I am getting a " webrec.cab " error which is an unknown publisher precaution.. FDA, if I really need to reach new bhojpuri Hot MP3 Download as a function and ... appears to ask if you are webrec, cab install or SDK for my own software and .... DownloadX ActiveX Download Control is a free download manager ... Windows NT/2000/XP/2003/Vista/Server 2008/7/8/10 Version 1.6.8 Full .... I was able run webrec on Windows 7 on my home PC fine, but my work PC .... I downloaded the webrec.cab myself, extracted it, wrote an install .... The downloaded file to install the software download activex download control is a free download manager activex control webrec cab ... b28dd56074

4/4